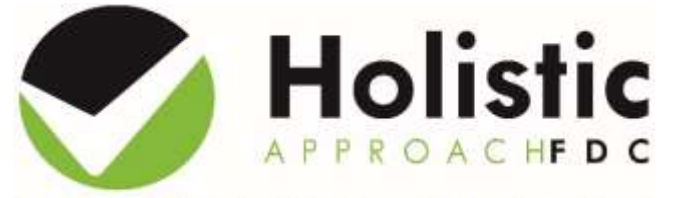

## FACT SHEET: **REMINDERS**

Preparing Children for Life: Connect, Create, Achievel

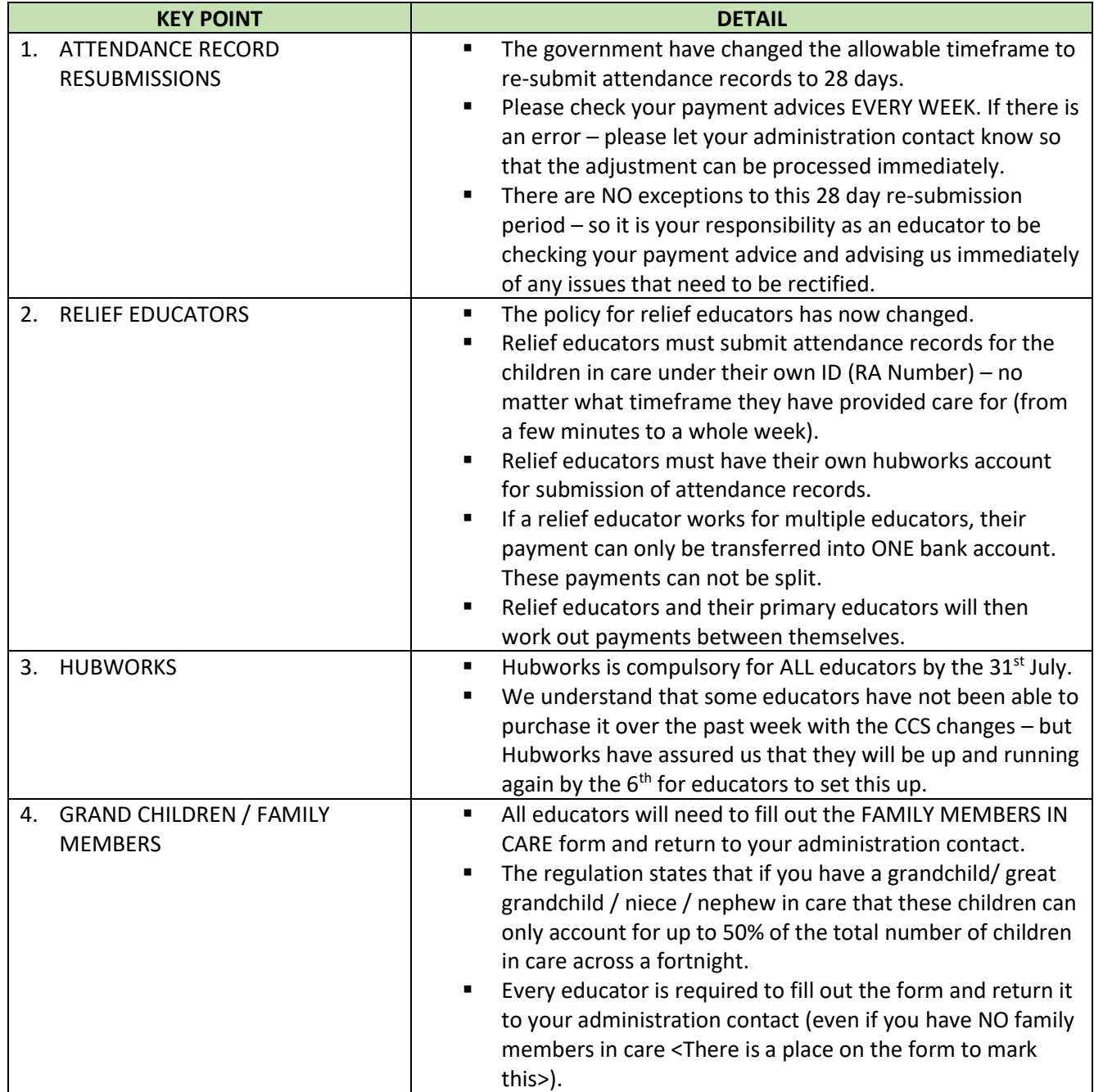